Actiontec

## **Refer to KDB 442812 D01 SDR apps Guide v02r03 Section II**

FCC ID: LNQ-WF815-2

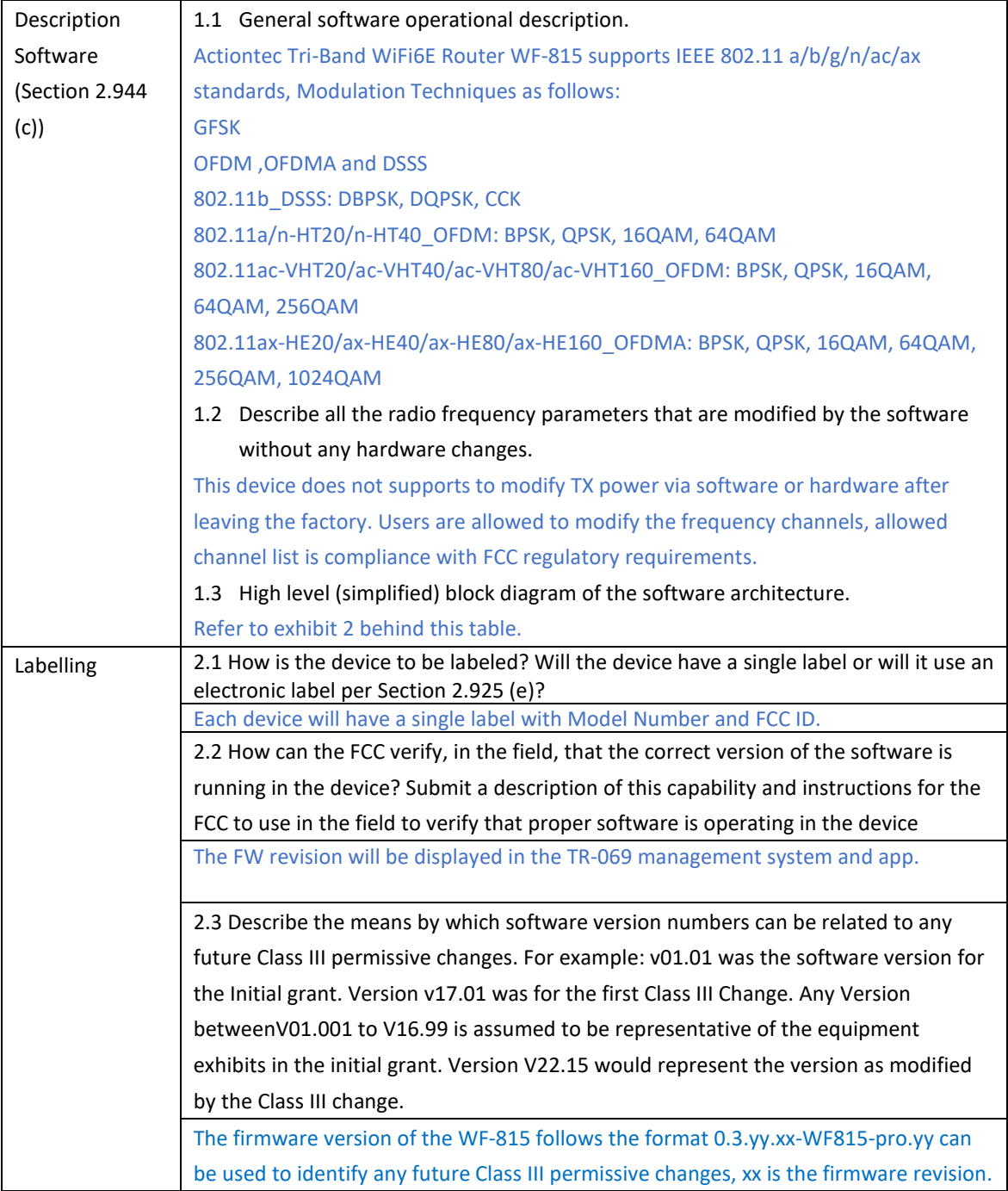

Actiontec

![](_page_1_Picture_4.jpeg)

![](_page_2_Picture_0.jpeg)

![](_page_2_Picture_69.jpeg)

## Exhibit 1: Radio Parameters

The product disabled console port and Telnet/SSH. The source is a read‐only web page. And the web server is secured with firewalls.

Available settings to the end user include SSID, Password networking mode (bridge or router), IP address and DNS, screen shot of end user side as follows,

![](_page_2_Picture_70.jpeg)

Exhibit 2 block diagram of the software architecture

![](_page_3_Figure_0.jpeg)

![](_page_3_Figure_1.jpeg)

![](_page_3_Figure_2.jpeg)

OpenWrt<br>based SDK

Sincerely,

Zhe Liu

Name: Zhe Liu Position: Product Manager Date: 2024-03-04